## 7 munbi, равенство, преобразования и все такое

# Серьезные типы

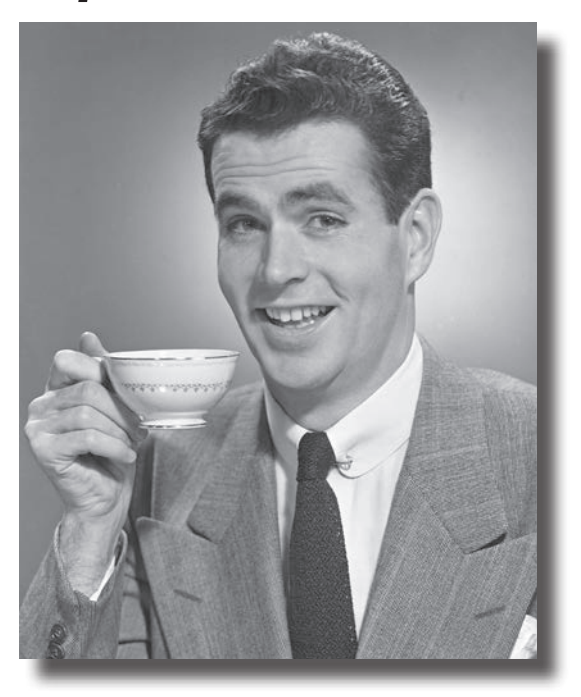

Настало время серьезно поговорить о типах. Одна из замечательных особенностей JavaScript заключается в том, что начинающий может достаточно далеко продвинуться, не углубляясь в подробности языка. Но чтобы действительно овладеть языком, получить повышение по работе и заняться тем, чем действительно стоит заниматься, нужно хорошо разбираться в типах. Помните, что мы говорили о JavaScript, что у этого языка не было такой роскоши, как академическое определение, прошедшее экспертную оценку? Да, это правда, но отсутствие академической основы не помешало Стиву Джобсу и Биллу Гейтсу; не помешало оно и JavaScript. Это означает, что система типов JavaScript... ну, скажем так - не самая продуманная, и в ней найдется немало странностей. Но не беспокойтесь, в этой главе мы все разберем, и вскоре вы научитесь благополучно обходить все эти неприятные моменты с типами.

### Ucmuна 2ge-то рядом...

У вас уже есть немалый опыт работы с типами JavaScript — это и примитивы с числами, строками и булевскими значениями, и многочисленные объекты, одни из которых предоставляет JavaScript (как, например, объект Math), другие предоставляет браузер (как объект document), а третьи вы написали самостоятельно. Казалось бы, дальше можно просто нежиться под теплым сиянием простой, мощной и последовательной системы типов JavaScript.

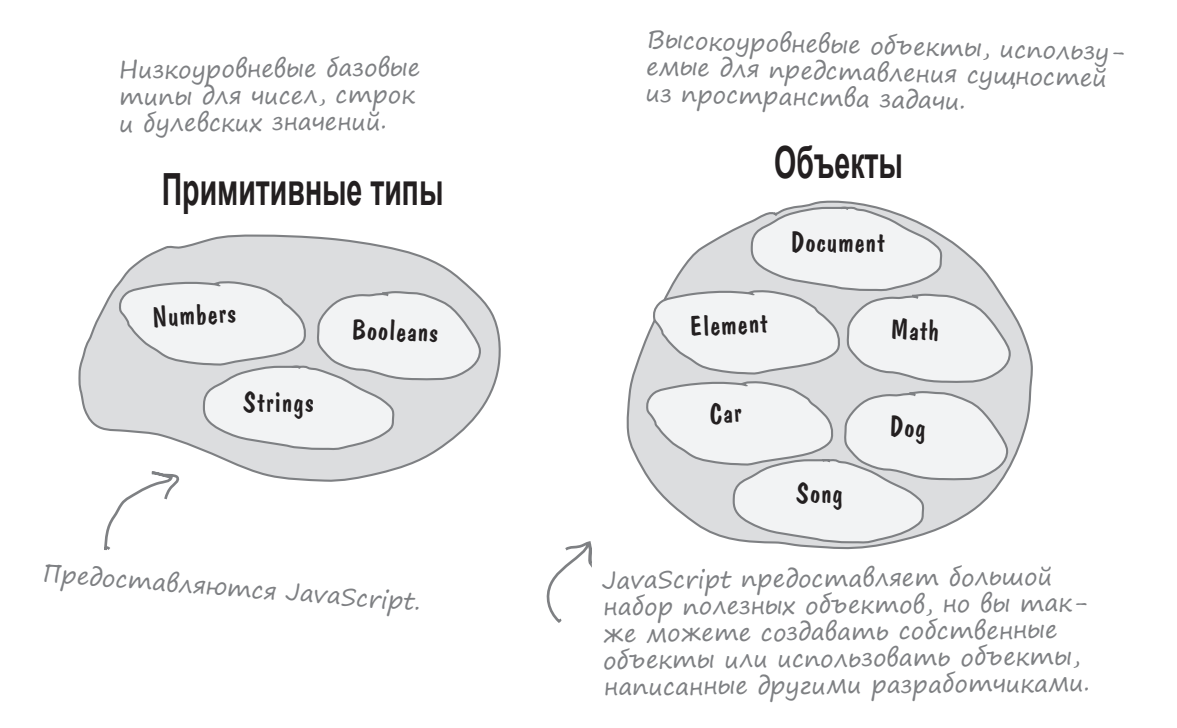

В конце концов, чего вы ожидали от официального языка веб-программирования? Будь вы простым сценарным программистом, вы могли бы откинуться в кресле, потягивая мартини, и наслаждаться желанным отдыхом...

Но вы не простой сценарный программист, и вы чувствуете, что здесь что-то не так. У вас возникает тревожное чувство, что за заборами Объектвиля происходит что-то странное. До вас доносились слухи о строках, которые ведут себя как объекты; вы читали в блогах о типа null (возможно, небезопасном для здоровья); люди шепотом говорят, что интерпретатор JavaScript в последнее время выполняет какие-то странные преобразования типов. Что все это значит? Мы не знаем, но истина где-то рядом, и мы откроем ее в этой главе. А когда это произойдет, ваши представления о том, что есть истина, а что есть ложь, могут резко измениться.

![](_page_2_Picture_6.jpeg)

![](_page_3_Picture_1.jpeg)

Группа значений JavaScript и незваных гостей, облачившись в маскарадные костюмы, развлекаются игрой «Кто я?». Они дают подсказки, а вы должны угадать их по тому, что они говорят о себе. Предполагается, что участники всегда говорят о себе правду. Соедините линией каждое высказывание с именем соответствующего участника. Мы уже провели одну линию за вас. Прежде чем двигаться дальше, сверьтесь с ответами в конце главы.

Если упражнение покажется вам слишком сложным - не отчаивайтесь и подсмотрите ответ.

### Сегодняшние участники:

![](_page_3_Picture_37.jpeg)

## Будьте осторожны: undefined иногда появляется совершенно неожиданно...

Каждый раз, когда что-то идет не так, вы используете переменную, которая еще не была инициализирована, пытаетесь получить значение несуществующего (или удаленного) свойства, обращаетесь к отсутствующему элементу массива - вы сталкиваетесь с undefined.

Что это такое, спросите вы? Ничего сложного. Считайте, что undefined - это значение, которое присваивается тому, что еще не имеет значения (другими словами, не было инициализировано).

Какая польза от undefined? Оно позволяет проверить, было ли присвоено значение переменной (или свойству, или элементу массива). Рассмотрим пару примеров начиная с неинициализированной переменной.

Мы можем проверить, была ли инициализирована переменная.  $var x$ : Просто сравните ее с undefined. Обратите внимание: здесь if  $(x == undefined)$  { используется значение // Переменная х не инициализирована! Принять меры! undefined. He nymaŭme ezo  $\mathbf{1}$ co строкой "undefined". Чтобы проверить свойство Теперь проверяем свойство на неопределенность, также объекта: сравните его со значением  $var$  customer = { undefined. name: "Jenny"  $\}$ ; if  $(customer.phpomeber == undefined)$  { // Получить телефон клиента  $\mathbf{r}$ Vacmo адаВа $\epsilon$ Мь  $B$ on $P$ o $C_{D1}$  $\mathsf{I}$  ): Если undefined — это значение. то есть ли у него тип? • Когда нужно проверять переменную (свойство, элемент массива) на неопределенность?  $\cdot$  Да, есть — значение undefined относится к типу Undefined. /• Это зависит от структуры кода. Если ваш код написан так, что Почему? Вероятно, логика выглядит примерно так: это не объект, свойство или переменная может не иметь значения при выполнении не число, не строка и не булевское значение... И вообще ничто некоторого блока, то проверка на undefined даст вам возможность определенное. Так почему бы не назначить этой неопределенности обработать эту ситуацию вместо того, чтобы выполнять вычисления «неопределенный» тип? Это одна из тех странностей JavaScript,

с которыми нужно просто смириться.

с неопределенными значениями.

## В ЛАБОРАТОРИИ

В своей лаборатории мы любим разбирать, заглядывать «под капот», экспериментировать, подключать диагностические инструменты и выяснять, что же происходит на самом деле. Сегодня, в ходе исследования системы типов JavaScript, мы обнаружили маленький диагностический инструмент для анализа переменных - typeof. Наденьте лабораторный халат и защитные очки, заходите и присоединяйтесь к нам.

Оператор typeof встроен в JavaScript. Он используется для проверки типа операнда (того, к чему применяется оператор). Пример:

> var subject = "Just a string"; / Onepamop typeof nonyual операнд и определяет его тип.

```
var probe = typeof subject;
\cosh 1og(probe); \lt
```
Консоль JavaScrint

В данном случае выводится тип string. Обратите внимание: для представления munoв typeof использует строки вида "string", "boolean", "number", "object", "undefined" u m. d.

```
string
```
types

Теперь ваша очередь. Соберите данные по следующим экспериментам:

![](_page_5_Picture_10.jpeg)

 $\circ$  0

А в главе о DOM говорилось, что для несуществующего идентификатора getElementById возвращает null, а не undefined. Что такое null и почему getElementById не возвращает undefined?

Да, здесь часто возникает путаница. Во многих языках существует концепция значения, представляющего «отсутствие объекта». И это вполне нормально – возьмем хотя бы метод document. getElementById. Он ведь должен возвращать объект, верно? А что произойдет, если он не сможет вернуть объект? Тогда он должен вернуть какой-то признак, означающий: «Здесь мог бы быть объект, но, к сожалению, его нет». Именно этот смысл заложен в null.

Переменной также можно явно присвоить null:

```
var killerObjectSomeday = null;
```
Что может означать присваивание null переменной? Например, «Когда-нибудь в будущем мы присвоим объект этой переменной, но пока еще не присвоили».

Если в этот момент вы недоумеваете и спрашиваете: «Хмм, а почему они не использовали undefined?» - знайте, что вы не одни. Это решение было принято в самом начале существования JavaScript. Разработчики хотели иметь одно значение для переменных, которые еще не были инициализированы, и другое для обозначения отсутствия объекта. Может, решение не самое красивое и немного избыточное, но дело обстоит именно так. Просто запомните смысл каждого из значений (undefined и null) и знайте, что null чаще всего используется там, где объект еще не создан или не найден, a undefined - для неинициализированных переменных, отсутствующих свойств объектов или отсутствующих значений в массивах.

![](_page_6_Picture_78.jpeg)

## Kak ucnonb30Bamb null

Существует великое множество функций и методов, возвращающих объекты. Часто бывает нужно убедиться в том, что вы получаете полноценный объект, a не null, - на случай, если функция не смогла найти или создать возвращаемый объект. Примеры уже встречались нам при работе с DOM:

```
Ищем элемент header,
                                                      без которого никак
var header = document.getElementById("header");
                                                      не обойтись.
if (header == null) {
     // Заголовка нет - какая-то серьезная проблема!
\mathbf{a}Ну и ну, заголовок не существует!
      Спасайся, кто может!
```
Следует учитывать, что получение null не всегда означает, что что-то пошло не так. Это может означать, что объект еще не существует и его нужно создать или его нужно пропустить при обработке. Пользователь может открыть или закрыть погодный виджет на сайте. Если виджет открыт, то в DOM существует элемент <div> с идентификатором "weatherDiv", а если закрыт - такого элемента нет. Так польза от null становится очевилной:

![](_page_7_Picture_5.jpeg)

## Помните: значение null используется для представления несуществующих объектов.

![](_page_7_Picture_7.jpeg)

◀

# Хотите верьте, хотите нет!

ЧИСЛО которое не является числом

Хотите верьте, хотите нет, но существуют числовые значения, которые невозможно представить в JavaScript! В JavaScript эти значения не выражаются, поэтому для них используется специальное значение:

Легко написать команду JavaScript, результатом которой является неопределенное числовое значение.

#### Несколько примеров:

#### $var a = 0/0$ ;

R В математике это выражение не имеет однозначного результата – так откуда его возьмет JavaScript?

### var b = "food" \* 1000;

Мы не знаем, как должен выглядеть результат, но это безисловно не число!

#### var  $c = Math.sqrt(-9)$ ;

А Квадратный корень из отрицательного числа - это комплексное число, а в JavaScript такие числа не имеют представления.

![](_page_8_Picture_12.jpeg)

В JavaScript используется значение NaN (сокращение от "Not a Number", то есть «не число») для представления числовых результатов... не имеющих представления. Для примера возьмем 0/0. Результат 0/0 не имеет собственного представления на компьютере, поэтому в JavaScript он представляется специальным значением NaN.

![](_page_8_Picture_14.jpeg)

BO3MOXHO, NaN -**CAMOE CTPAHHOE** *SHAYEHME B MMPE.* Оно не только представляет все числовые значения, не имеющие

собственного представления; это единственное значение в JavaScript, не равное самому себе!

Да, вы поняли правильно. Если сравнить NaN с NaN, они не будут равны!

![](_page_8_Picture_18.jpeg)

### Pagoma c NaN

Может показаться, что вам очень редко придется иметь дело со значением NaN, но если ваш код обрабатывает числовые данные, вы удивитесь, как часто оно будет встречаться на вашем пути. Вероятно, самой частой OLLIVIEKA! операцией будет проверка числа на NaN. С учетом того, что вы узнали о JavaScript, решение может показаться очевидным:

\n
$$
\text{if } \text{(myNum} == \text{NAN})
$$
 \n  $\text{Bpođe} \text{ (bol } \text{dox} \times \text{Ho} \text{ pađomamb...}$ \n \n  $\text{myNum} = 0;$ \n

\n\n $\text{byNum} = 0;$ \n

Логично предположить, что проверять переменную на хранение значения NaN нужно именно так... Но это решение не работает. Почему? Потому что значение NaN не равно ничему, даже самому себе, значит, любые проверки равенства с NaN исключаются. Вместо этого приходится использовать специальную функцию is NaN. Это делается так:

if  $(is$ NaN $(my$ Num $))$  {  $myNum = 0;$  $\mathbf{1}$ 

Функция isNaN возвращает true, если переданное ей значение не является ЧИСЛОМ.

## A ganbwe ewe ygußumenbhee

Итак, давайте немного подумаем. Если NaN означает «не число», то что это? Разве не проще было бы выбрать имя по тому, чем оно является (а не по тому, чем оно не является)? А как вы думаете, чем оно является? Тип NaN можно проверить оператором typeof с совершенно неожиданным удивительным результатом:

![](_page_9_Picture_117.jpeg)

Вот что мы получаем.

Консоль JavaScript number  $\hat{\gamma}$ 

Если у вас голова

не идет кругом,

вероятно, вы чего-то не поняли из этой книги.

Что вообще творится? NaN имеет числовой тип? Как то, что не является числом, может иметь числовой тип? Спокойно, дышите глубже. Считайте, что имя NaN просто выбрано неудачно. Вероятно, вместо «не число» стоило использовать что-то вроде «число, не имеющее представления» (хотя, конечно, красивого сокращения уже не получится). Лучше всего рассматривать NaN именно так - как число, которое невозможно представить (по крайней мере на компьютере).

В общем, ваш список странностей JavaScript расширяется.

**ПРАВИЛЬНО!**